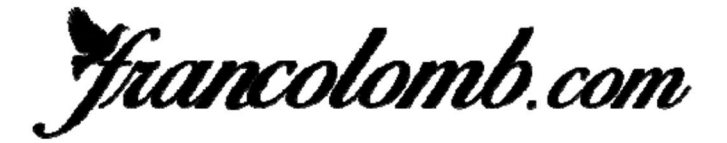

**International** Ranking 2019

#### As Pigeon St-Vincent 2 années: 2018-2019

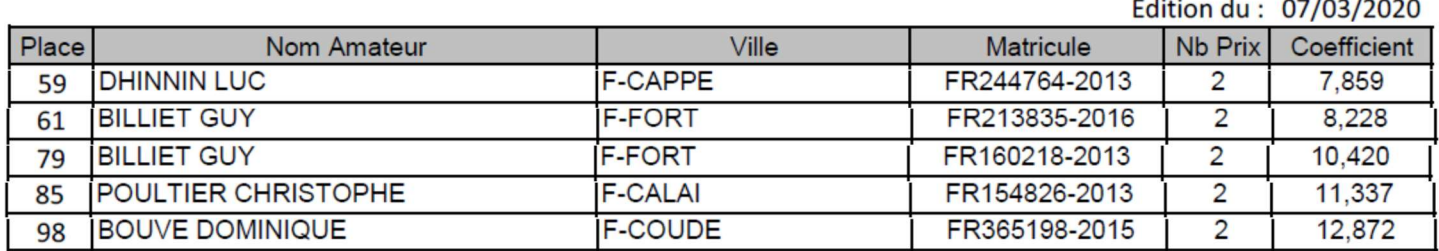

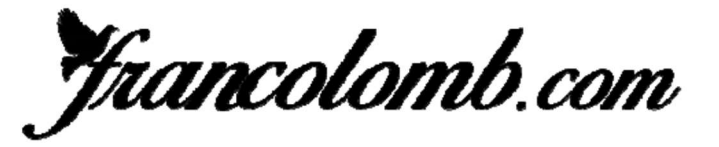

# **International** Ranking 2019

### As Pigeon St-Vincent 3 années: 2017-2019

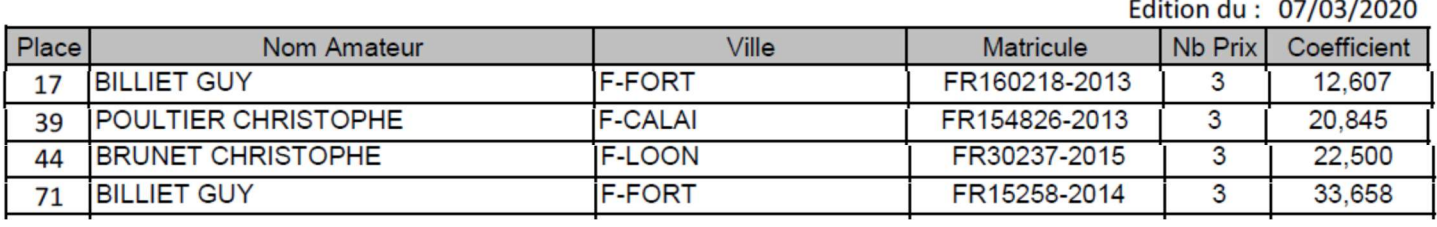

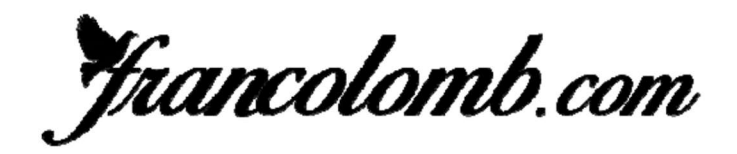

### **International** Ranking 2019

### As Pigeon St-Vincent 4 années: 2016-2019

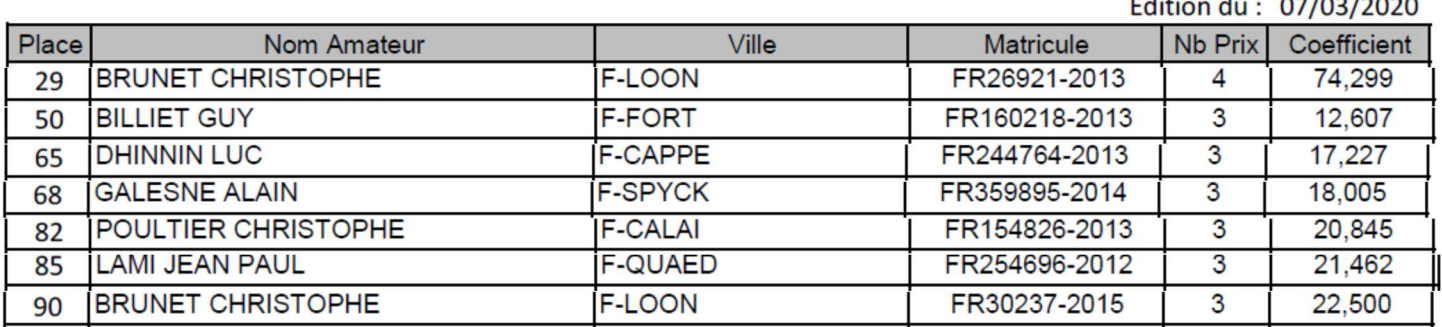

Francolomb.com

## **International** Ranking 2019

matter and all and

### As Pigeon St-Vincent 5 années: 2015-2019

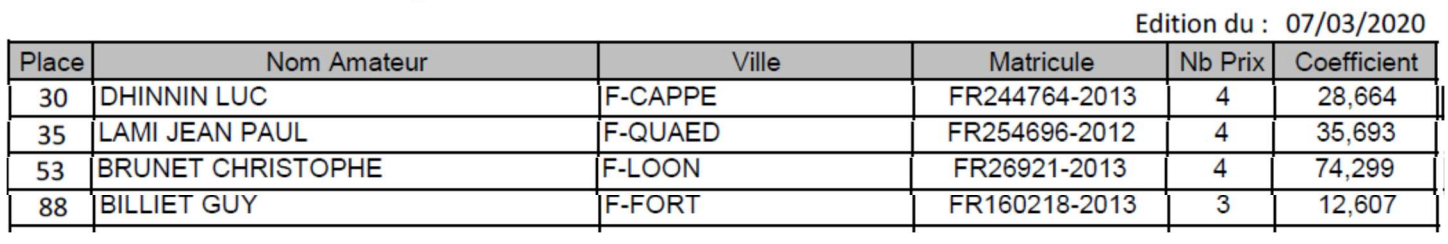